# **Landesverband der Film-Autoren Baden-Württemberg e.V.**

### Newsletter März 2023 Nr. 4

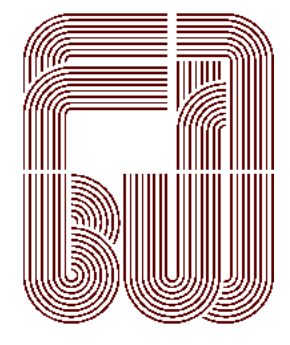

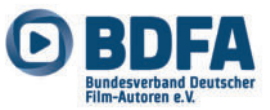

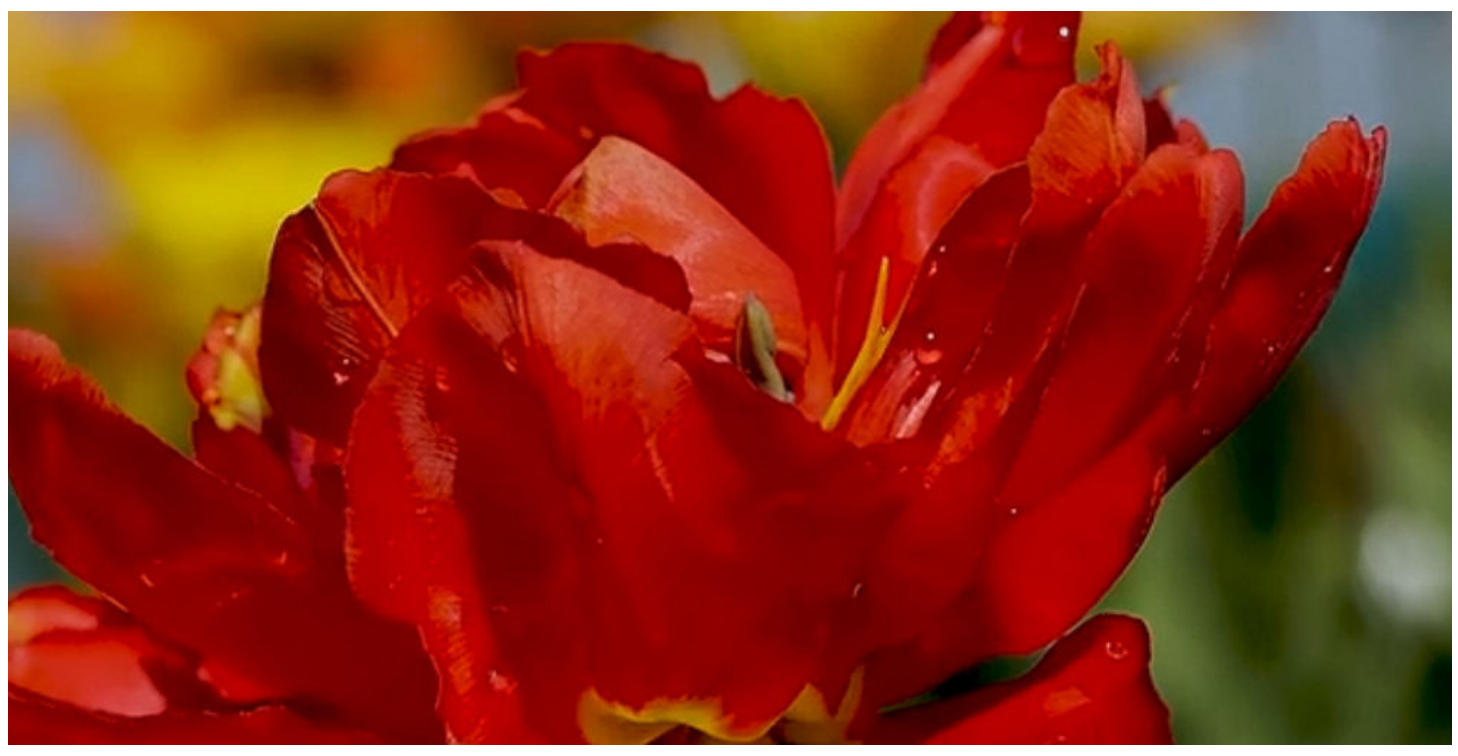

Film "Flowerful Piano", Länge 12`05", von Helmut Krämer, Filmclub Singen-Radolfzell. Bilder von der Tulpenblüte auf der Insel Mainau, April 2015. (Anm.d.Red.: der Film kann im Flipbook-März durch Anklicken des Bildes aufgerufen werden oder über den Link: https://youtu.be/yhkoSKX2aiI

# **Liebe Filmfreundinnen und Filmfreunde im Landesverband**

Das Landesfilmfestival in Kornwestheim ist zu Ende. die Macher hinter den Kulissen atmen auf: "Alles hat bestens geklappt", die Zuschauer bestätigen: "Alles war perfekt organisiert!"

Etwa 130 Besucher waren dabei und konnten zweieinhalb Tage – fast – echte Kinoatmosphäre erleben, 54 Filme mit über 9 Stunden Filmerlebnis, auf großer Leinwand. Und die Autoren genossen sichtlich das zahlreiche Publikum. Die Filmer kamen aus dem ganzen Ländle, Mitglieder von Video- und Filmclubs, Einzelfilmer. Zwei Filme waren dabei von nicht im BDFA organisierten jugendlichen Filmemachern – eine echte Bereicherung.

In Zeiten von Downloads und Video-Streams scheinen Filmfestivals in Präsenz überflüssig zu sein. Haben sie überhaupt noch eine Daseinsberechtigung? Aber ja!!! Persönliche Begegnungen und Austausch zwischen Autoren und Besuchern beflügeln die Fantasie, lebhafte Gespräche inspirieren das Teilen und Weiterspinnen von Ideen und lassen der Kreativität ihren freien Lauf.

In ihrem Grusswort brachte es Oberbürgermeisterin Ursula Keck auf den Punkt: "Filmen ist mehr als nur ein Hobby, es ist Berufung, es ist Profession. Es gibt unter den Filmern eine große Fachkompetenz und natürlich viel Herz." Und weiter: "Die Filmerei ist ein unglaublich wichtiges Instrument zur Dokumentation unseres Lebens, unserer Geschichte und von allem was uns bewegt, beschäftigt und unser Leben in all seiner Ganzheit, seinem Alltag, seiner Strahlkraft ausmacht."

Waltraut Kruse Referentin für Presse- und Öffentlichkeitsarbeit

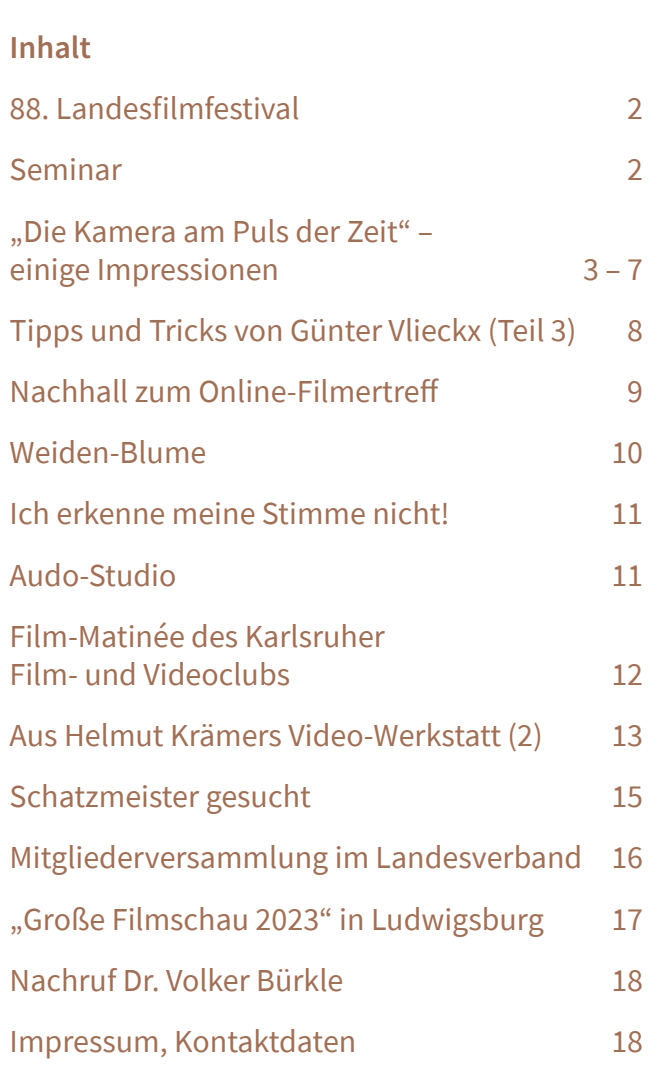

### **Seminar**

Am 3. Juni 2023 ab 10:30 Uhr findet in Esslingen-Mettingen im Restaurant "Schlemmertöpfle" ein Seminar statt mit dem Thema

**"Computerführerschein I und II".** 

Referent ist Frederik de Vries. Weitere Informationen werden demnächst per Mail versandt und auf der Homepage des Landesverbands veröffentlicht.

# **88. Landesfilmfestival**

**Mit welchen Erwartungen bin ich zum 88. Landes昀椀lmfestival gegangen? Erwartungen gründen auch auf bisher Erlebtem, in diesem Fall auf Erle**ben von anderen Landesfilmfestivals. Und da hat**te ich keinerlei Erfahrungen. Ich bin erst im Frühjahr 2020 zu den Filmern gekommen, vollkommen ahnungslos, dass es solche Wettbewerbe gibt.**

In den Jahren danach wurden die Wettbewerbe online ausgerichtet, ganz bequem konnte ich mir die Filme und die Jurybesprechungen im Homeoffice ansehen – manche Filme mehrmals – und meine Beurteilung mit der von den Juroren vergleichen.

Also nun war ich in Präsenz zum erstenmal dabei. Was gilt es nicht alles vom Orga- und Helferteam zu leisten: Raumfindung, Flyer, Plakate entwerfen, Programmheft zusammenstellen und drucken lassen, Jury zusammenstellen, Website immer wieder aktualisieren, Catering organisieren, Autorenliste zusammenstellen, im Projektionsraum die Fenster zukleben, weil er keine lichtdichten Abdeckungen hat, Technik für die Projektion einrichten und testen, Pressemitteilungen verschicken, Preise und Geschenke besorgen, Grußwort erbitten, ...

Die Liste der Vorbereitungen könnte ich noch einige Zeilen fortsetzen, ohne Anspruch auf Vollständigkeit. Auch von mir noch an alle Helfer und Helferinnen ein dickes Danke!

Aber die ganze Liste würde nicht den Kern, das Erlebnis der zweieinhalb Tage beschreiben. Leute, die ich bisher nur telefonisch oder von Skype-Runden kannte, jetzt endlich live zu sehen, sich mit ihnen zu unterhalten. Zuzuhören, wenn Filmer spontan von ihren Werken erzählen, von ihren neuen Plänen, wenn sie die Begeisterung mit anderen Autoren teilen, wenn sie ehrlichgemeintes Lob verteilen und auch deren Lob akzeptieren, wenn sie sich sichtlich inspirieren lassen…

Keine Ahnung, ob es schon vor Corona so war – aber jetzt für mich: es war ein großartiges Erlebnis.

Waltraut Kruse Referentin für Presse- und Öffentlichkeitsarbeit

# **"Die Kamera am Puls der Zeit" – einige Impressionen**

### **88. Landesfilmfestival in Kornwestheim – Teil 1**

"Wir sind gerne in Kornwestheim und wir sind froh, dass wir die Kofa haben, die uns immer unterstützt, da es inzwischen sehr schwierig geworden ist, Ausrichter für solche Wettbewerbe zu finden."

#### Walter Reichhart 1. Vorsitzender des Landesverbands

"Die Kofa zeichnet sich durch professionelles Arbeiten aus, hohe Auszeichnungen bei Festivals. Die Kofa hat auch die Kamera am Puls der Zeit, sie dokumentiert unsere Zeit- und Stadtgeschichte, nimmt viele Szenen und Menschen der Stadt in den Blick, die es verdient zu haben, gut portraitiert, geschnitten und für die Stadtgeschichte erhalten und archiviert zu werden."

#### Oberbürgermeisterin von Kornwestheim, Ursula Keck, in ihrem Grußwort

"Überrascht war ich über das hohe Filmaufkommen, auch über die doch allgemeine hohe Qualität der Filme. Überrascht war ich auch von dem guten Besuch – und das schon am Freitagabend. Positiv war, wie immer, die hervorragende Technik und die Organisation. Gut fand ich auch die Auswahl der Jury. Sachliche Analysen und keine Ausrutscher. Fazit: eine gelungene Veranstaltung."

#### Leo Hippold, Filmclub Waiblingen

"Endlich wieder ein Filmfestival live! Alte Filmhasen treffen einander endlich wieder, Umarmungen, Lachen, Austauschen auch von persönlichen Geschichten aus den vergangenen harten Corona-Zeiten<sup>"</sup>

#### Heidi Ritter, Ludwigsburger Filmclub

(v.o.n.u.): Walter Reichhart bei der Begrüßung; Oberbürgermeisterin Ursula Keck bei ihrem Grußwort; die Jury bei der öffentlichen Filmbesprechung; Andreas Klüpfel, Vizepräsident beim BDFA; Mitglieder des Technik- und Orgateams.

Fotos vom Landesfilmfestival: Siegfried Zittinger, Monika Menzer, Dieter Maisenbacher, Waltraut Kruse

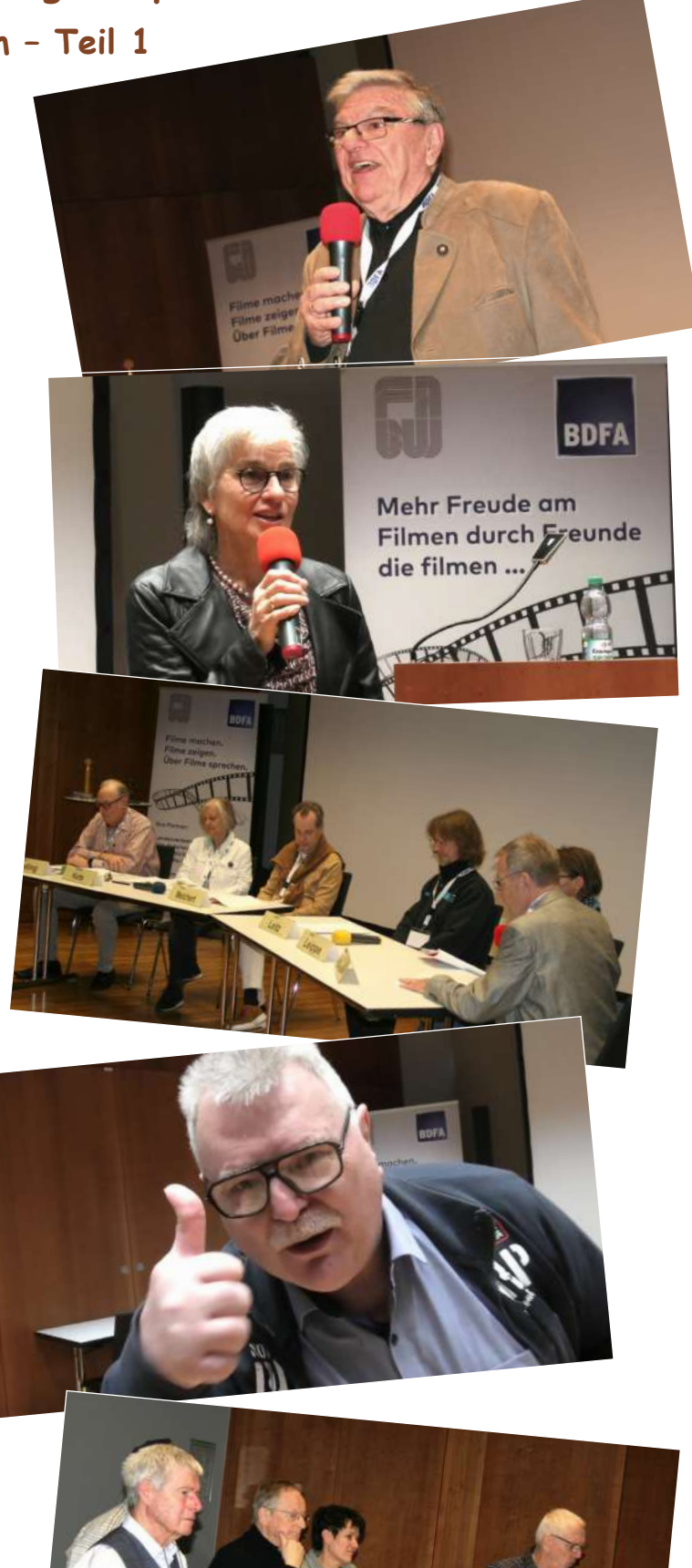

**Endlich wieder große Leinwand, volle Ränge, ein Publikum, das man spürte, angeregte Gespräche in den Pausen, Applaus, kurz gesagt: Filmfestival "live"! Es ist ja schon fast grotesk. Seit 2019 bin ich auf Festivals dabei und habe mehr Veranstaltun**gen "online" als "live" erlebt.

Die Vorfreude war deshalb auch bei mir sehr groß, allerdings kurzzeitig gedämpft. Nach Bekanntgabe des sehr vielfältigen Filmprogramms musste ich feststellen, dass zu meinem Filmthema "Campus Galli" noch ein zweiter Film, und noch dazu von einem ausgezeichneten Autor, am Wettbewerb teilnimmt!

Bei unserer PKW-Anreise am Freitag war die "bittere Pille" schon längst wieder verdaut. Claudia und ich waren überrascht, wie angenehm der Veranstaltungsort "K" erreicht werden kann. Kein Parkplatzproblem, nicht einmal Gebühren. Das hübsche Kongresszentrum glänzt zusätzlich durch den angrenzenden Park, den man vor Beginn oder während der Pausen genießen konnte. Denn wie es bei den Filmfestivals schon Tradition ist, verwöhnte uns das Wetter mit Sonne und milden Temperaturen.

Nach der langen, sterilen Corona-Pause erwartete uns im Festivalsaal sofort eine heimelige Atmosphäre. Walter Reichhart eröffnete das Festival dann am Freitagabend mit einer beeindruckenden und mich nachdenklich stimmenden Rede. Dabei ging er auch auf die schwierige Club- und Mitgliedersituation ein und wies darauf hin, dass es bis dato noch keinen Ausrichter für das nächste LFF gibt\*.

Mehr als 50 Filme wurden bis zur Abstimmung und Preisverleihung am Sonntag gezeigt. Die Jury musste Schwerstarbeit leisten und bot lebhafte und intensive Besprechungen. "Aufgelöst", ein Film von Lutz Schulze berührte mich besonders. Als ehemaliges Mitglied des Filmclub Teck löste er bei mir viele, aber auch schmerzhafte Erinnerungen aus.

Seit der Auflösung des Clubs bin ich Einzelmitglied im BDFA und auch immer wieder beim "Online-Filmertreff" dabei. Leider konnte ich bisher die meisten Filmer- bzw. Filmerinnen nur "online" erleben. Zu meiner Freude war es hier auf dem LFF nun endlich möglich, sich persönlich kennenzulernen.

Nach Jurywertung und Preisvergabe schloss Walter Reichhart das Festival. Er bedankte sich sehr herzlich und nachdrücklich bei allen, die das Festival möglich gemacht haben. Mir wurde dabei klar, dass wir Teilnehmer das genießen, was wenige ehrenamtliche Kräfte vorbereitet und umgesetzt haben.

Insgesamt erlebte ich ein prima Wochenende mit vielen schönen Film- und Gesprächseindrücken. Einziger Wehrmutstropfen: Der VfB Stuttgart bekam am Samstag die rote Laterne der 1. Bundesliga.

\*Am Sonntag wurde bekanntgegeben, dass die Ausrichtung 2024 und 2025 gesichert ist

Helmut Leier Einzelmitglied BDFA, Gruibingen

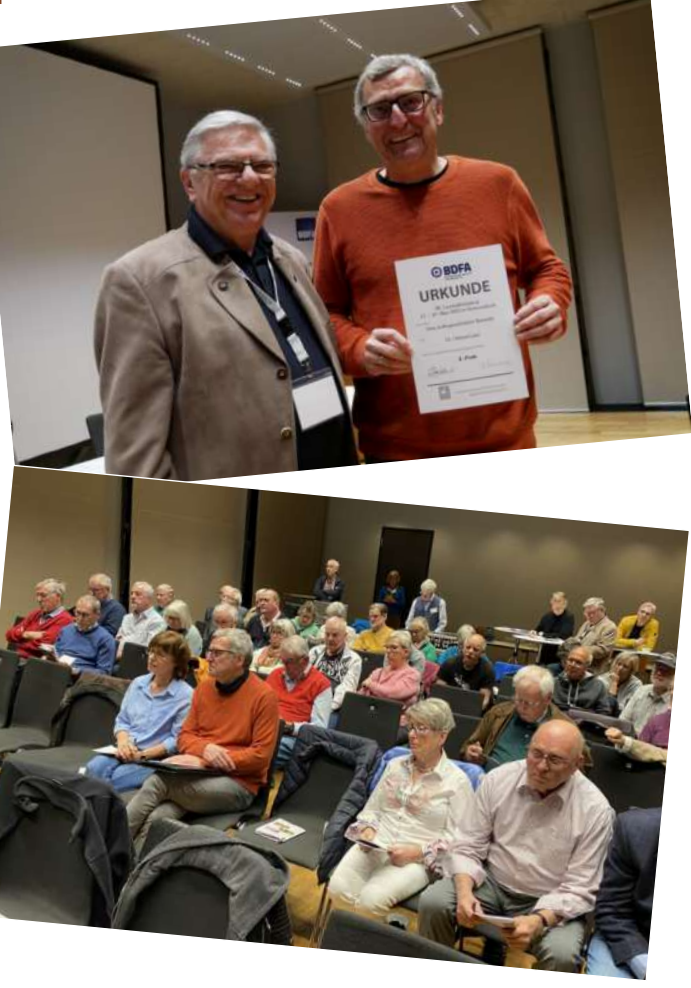

(v.o.n.u.) Walter Reichhart und Dr. Helmut Leier bei der Urkundenverleihung; Das Publikum bei der Jurybesprechung.

**Nach zwei Jahren pandemiebedingter Pause war es eine große Freude, sich wieder persönlich zu begegnen. Ersatzweise haben wir in den vergangenen beiden Jahren die Landeswettbewerbe und die Filme samt Jurygesprächen online angesehen. Wir müssen froh sein, dass jetzt durch den technischen Fortschritt für uns diese Möglichkeit besteht. Wir können zuhause gemütlich die Filme anschauen, anhalten und nochmals anschauen. Das ist schon prima, ökonomisch und dazu noch ökologisch.**

Aber es ist eben nur ein Ersatz, es fehlt die wichtige persönliche Begegnung, der Kontakt zu Gleichgesinnten. Gerade die längere Zeitspanne, in der man sich nicht mehr persönlich sehen konnte, hat das Bedürfnis nach einem Gespräch mit anderen zusätzlich bestärkt.

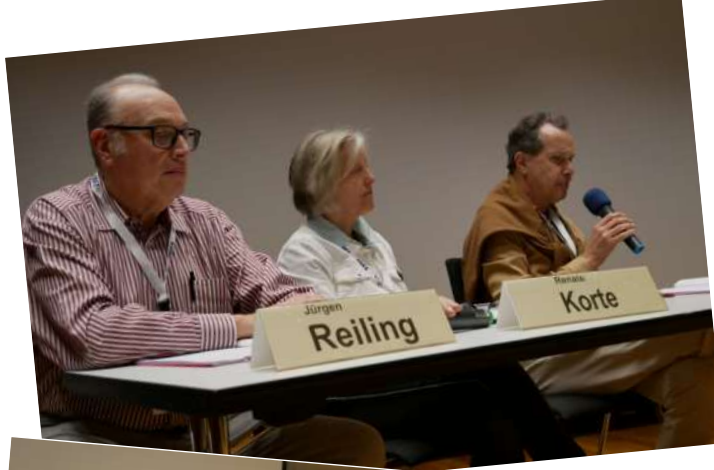

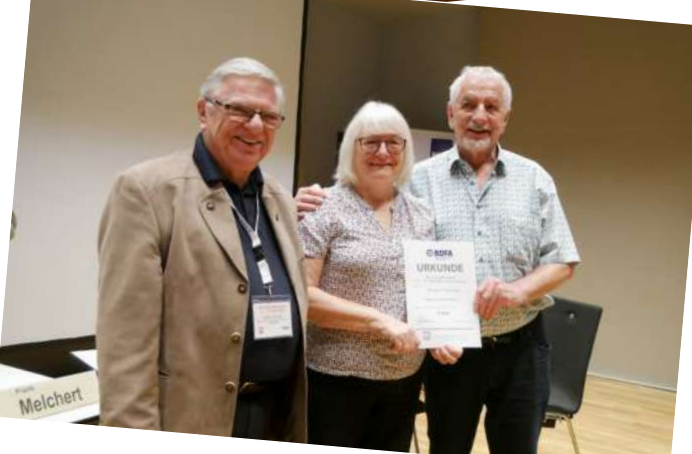

(li.v.o.n.u.): Die Juroren Jürgen Reiling, Renate Korte, Frank Melchert; Walter Reichhart mit Helmut und Ruth Krämer; (re.v.o.n.u.): Das Publikum im fast vollen Saal; Die Juroren Jürgen Leitz, Anna Leippe, Konrad Neumann; Das Technikteam Gerhard Böhler und Lutz Schulmeyer;

Auch das Erlebnis, Filme auf großer Leinwand zu sehen und auch zu hören, ist wunderbar und macht Spaß. Die gezeigten Filme waren zum Teil sehr sehenswert und haben einen mit auf eine "Filmreise" genommen. Film als Medium ist sehr erlebnishaft, ja beinahe ein Stück Realität in unserem persönlichen Empfinden. Deshalb sind die Festivals für uns sehr wichtig. Die Gemeinschaft der Filmer und Filmerinnen wird dabei entscheidend gefördert.

Günter Vlieckx Filmclub Singen-Radolfzell e.V.

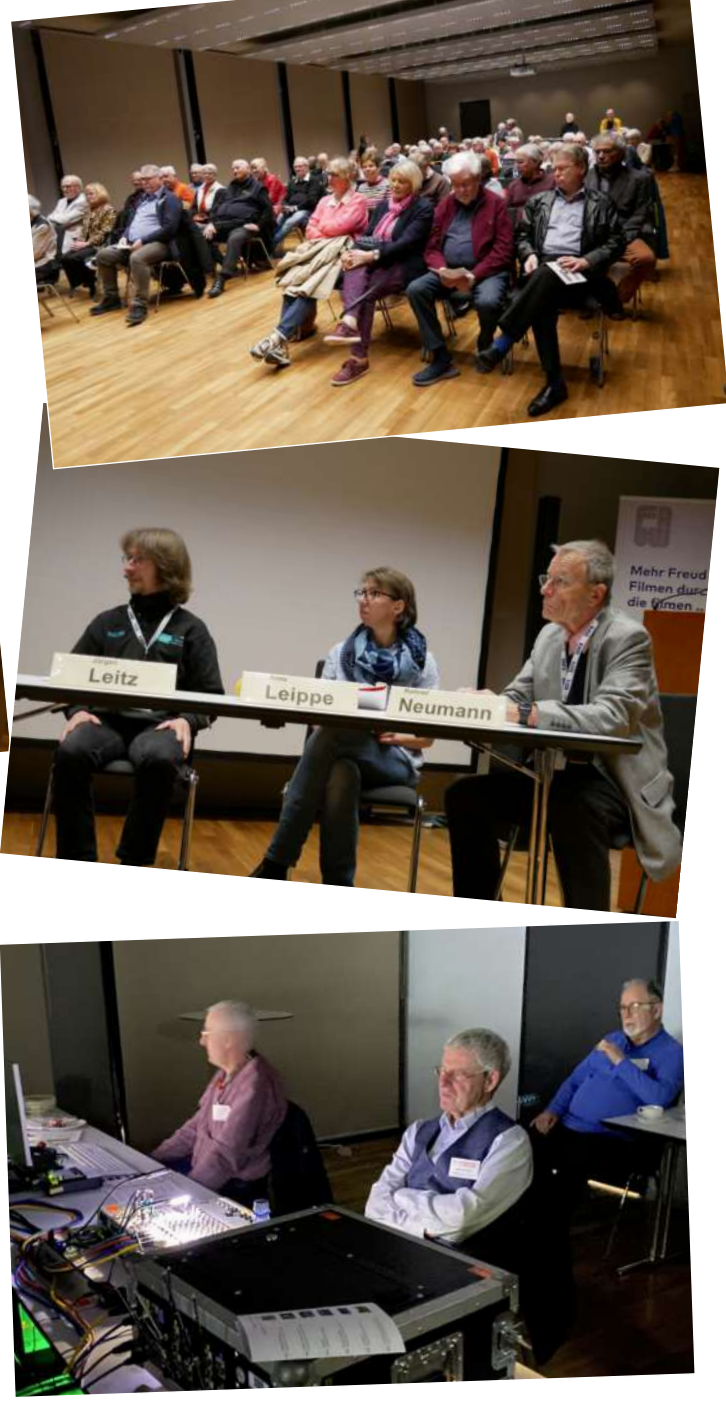

"Es ist ein befriedigendes Hobby, das sehr viel Freude macht, sowohl dem Filmer als auch dem Zuschauer. Es hält jung, weil man in vielfacher Hinsicht gefordert ist: Recherche, Technik, immer am Puls der Zeit, man muss sich immer auf Neues einstellen, man bleibt bis ins hohe Alter aktiv und kreativ."

#### Walter Reichhart

"Es war ein wunderbares Filmfestival. 54 Filme in 2 1/2 Tagen. Interessant war, mit welchen Themen sich unsere Filmer beschäftigen (Filmerinnen eingeschlossen): Blattläuse und Kiwis, Tauben und Furchen, Masken und Seegurken. Herrlich<sup>"</sup>

#### Karl-Heinz Schmidt

"54 Filme waren zu sehen – eine ganze Menge. Es war immer kurzweilig, anregend und nie langweilig. Der immer gut gefüllte Saal, das angenehme Ambiente, die zahlreich anwesenden Autoren und die ausgewogen diskutierende und bewertende Jury machten diese Veranstaltung ganz besonders. Ein Highlight im diesjährigen Filmeriahr."

### Walter Reichhart

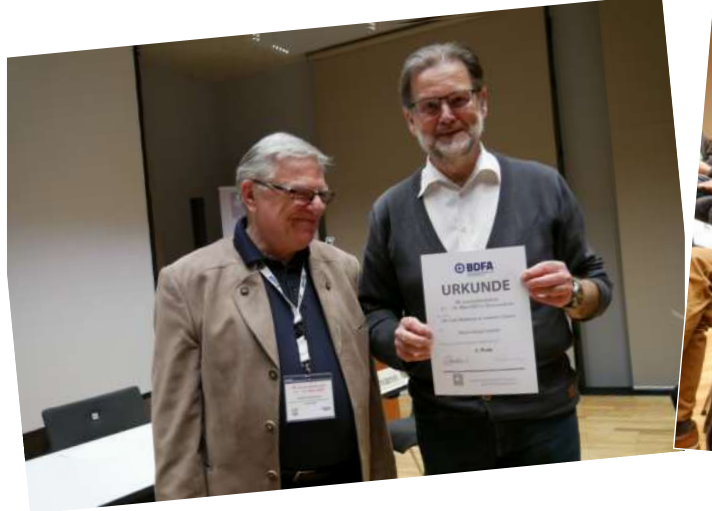

(oben): Walter Reichhart und Hans-Georg Lepkojis; (re.v.o.n.u.): Walter Reichhart und Dr.Anno Edler; Hansueli Holzer und Marianne Zittinger; Walter Reichhart und Reza Shakory; Das Publikum, vorne: Karl-Heinz Schmidt; Guido Moriell und Walter Reichhart.

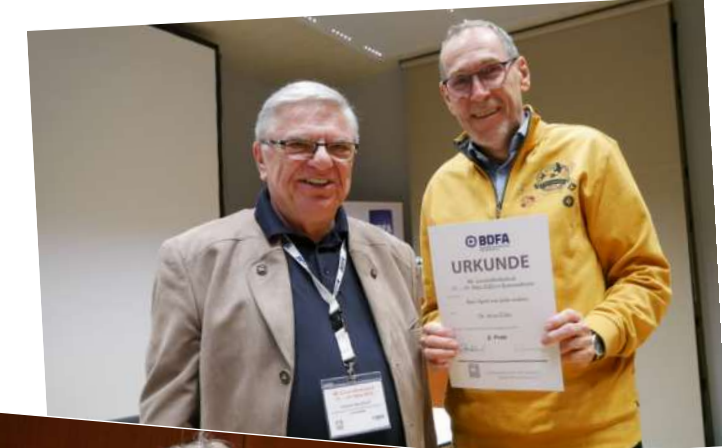

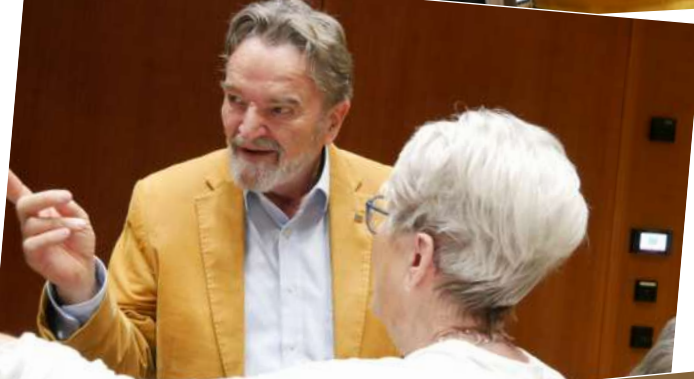

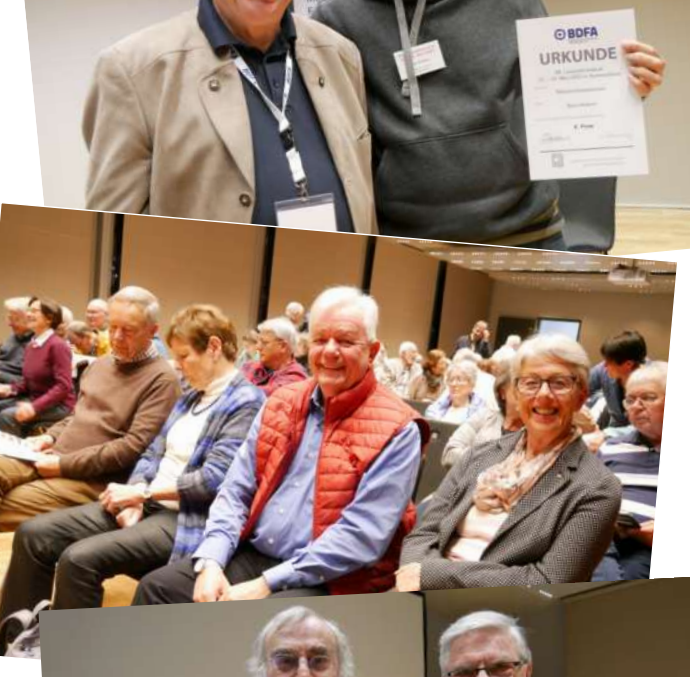

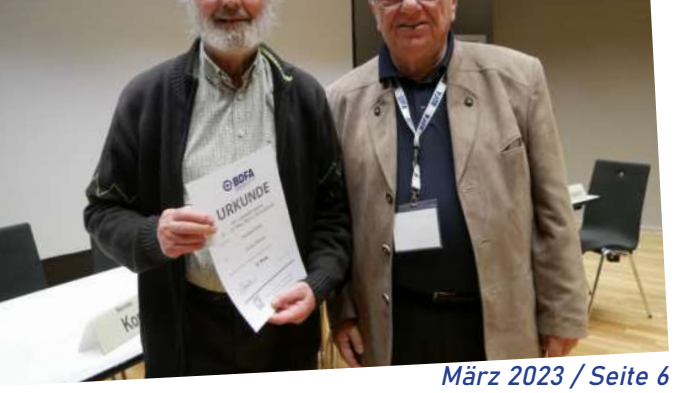

"Ich habe mir überlegt, wann hat ein Film die richtige Länge? Ich bin zum Ergebnis gekommen: wenn man sich am Schluss denkt, er möge noch ein wenig länger dauern!"

#### Jürgen Leitz, Juror

"Es ist immer wieder erstaunlich, welch ungewöhnliche Themen wir Amateurfilmer aufgreifen und nach unseren Vorstellungen umsetzen! Es ist so ein Geschenk, seine Reisen am Schnittplatz noch intensiver zu erleben als während der Reise selbst."

#### Doris von Restorff, Karlsruher Film- und Videoclub

"Gespannte Erwartung an die Filme, Entgegenfiebern des Publikums, gespannt auf die Reaktionen zum eigenen Film. Endlich wieder Kino-Atmosphäre."

Heidi Ritter, Ludwigsburger Filmclub

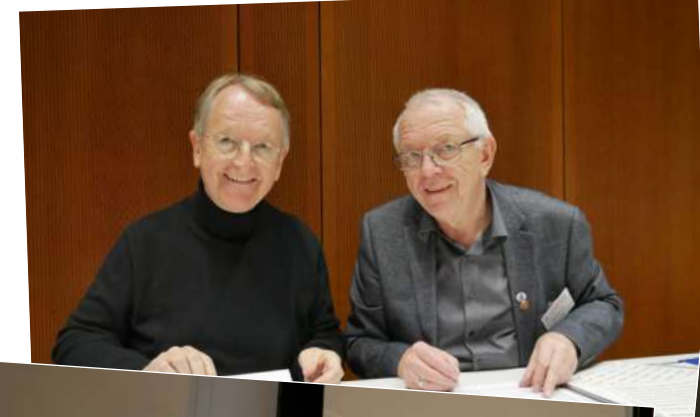

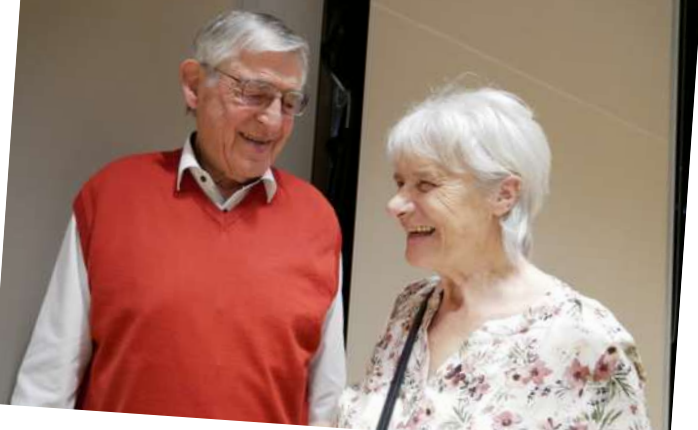

(li.v.o.n.u.): Adalbert Becker und Klaus Menzer; Prof. Dr. Fritz Dannenmann und Heidi Ritter im Gespräch; (re.v.o.n.u.): Wolfgang Görner bei der Vorstellung von Laura Lehmann und Lisa Legina; Doris von Restorff, Erich Herold, Cord von Restorff, Christl Herold; Walter Reichhart bei der Verleihung der Urkunden, jeweils mit Lutz Schulze, Klaus Haberstroh und Hans-Jürgen Ramoth.

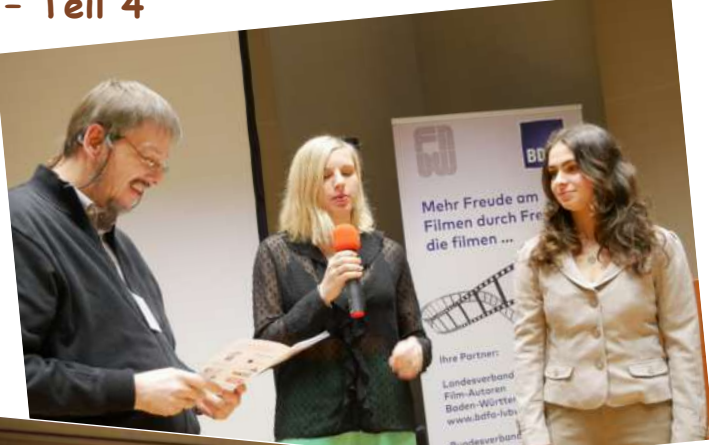

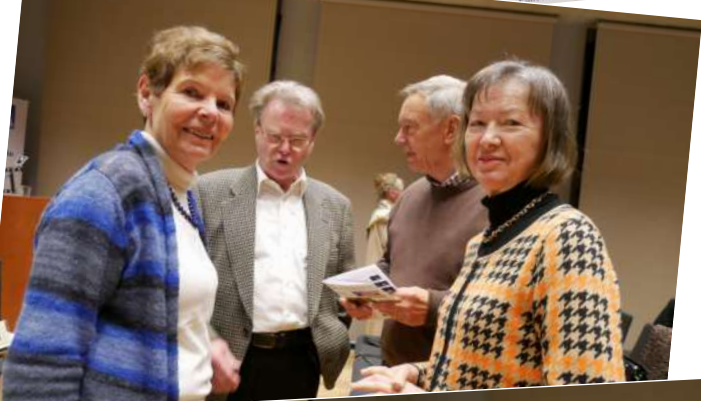

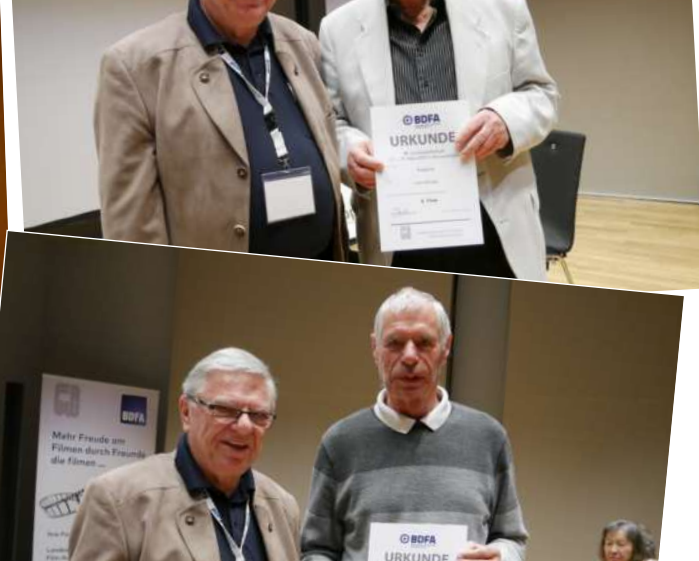

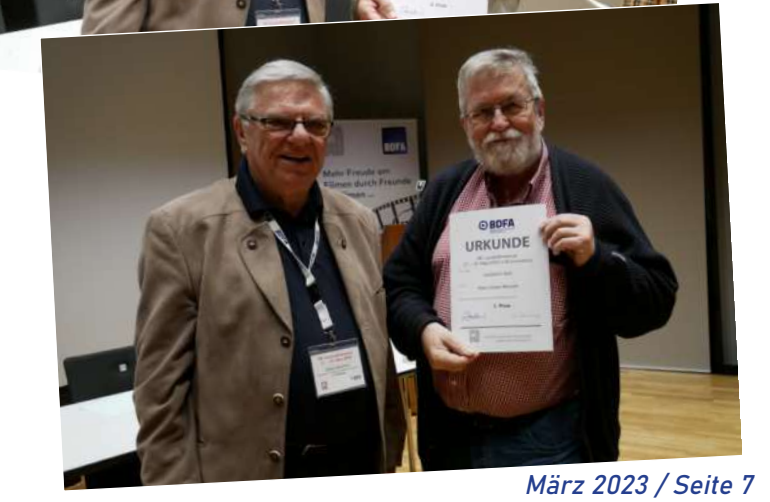

# **Tipps und Tricks von Günter Vlieckx (Teil 3)**

### **Unerwünschte Störgeräusche bei Sprachaufzeichnungen ausblenden**

**Haben Sie auch schon die Erfahrung gemacht, dass der Ton bei einem Gespräch oder Interview durch unerwünschte Störgeräusche nur schwer verständlich ist? Das Problem tritt beispielsweise an einer Straße oder Bahntrasse auf.** 

Ich suche immer wieder im Internet Erklärvideos, die mir die Arbeit bei der Videoarbeit leichter machen. So bin ich vor einigen Monaten auf das kostenlose internetbasierte Programm "audo" ge stoßen.

Unter der Adresse *audo.ai* gelangt man im Internet auf dieses Programm. Audo funktioniert mit den meisten Internetbrowsern. Es unterstützt viele Video- und Audiodateiformate, wie mp4, mov und wav, aber nicht alle Formate (AVCHD u.a.). Angaben dazu findet man im Programm. Gegebenenfalls muss die jeweilige Datei vorher in ein kompatibles Format (beispielsweise in mp4) umgewandelt werden.

Nach der Kontoeröffnung und nachfolgender Anmeldung bei audo studio gelangt man auf die Startseite. Die Video- oder Audiodatei wird einfach ins Programmfenster geschoben und automatisch eingeladen (Screenshot 1). Die Audiospur ist danach gleichzeitig optisch dargestellt.

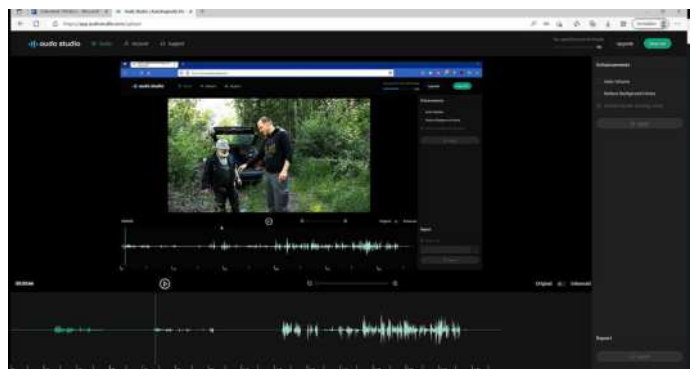

Jetzt kann man die Video- oder Audiodatei abhören. Durch Anklicken von "Reduce Background Voice" (= Hintergrundgeräusche reduzieren) und durch individuelle Einstellung von "Intensity" (= Intensität) beispielsweise auf 80 %, lässt sich der Anteil des Störgeräusches deutlich verringern. Den Prozentsatz muss man selber ausprobieren, weil dieser von der vorgegebenen Aufnahmesituation abhängig ist. Bei 100 % Reduktion sind die Störgeräusche fast vollständig beseitigt, aber die Sprache wirkt unter Umständen nicht mehr natürlich.

Es empfiehlt sich noch "Auto Volume" anzuklicken. Hierbei wird der Lautstärkepegel automatisch angehoben. Sollte der Ton ursprünglich nur auf einer Seite zu hören sein (nur linker oder nur rechter Kanal), so wird der Ton automatisch beidseitig hörbar (Screenshot 2). Der Hinweis "Reduce Reverb" betrifft die Reduktion oder Ausschaltung von Raumhall. Diese Option ist momentan noch nicht verfügbar, aber in Planung. Sicher auch eine sehr interessante Option für später.

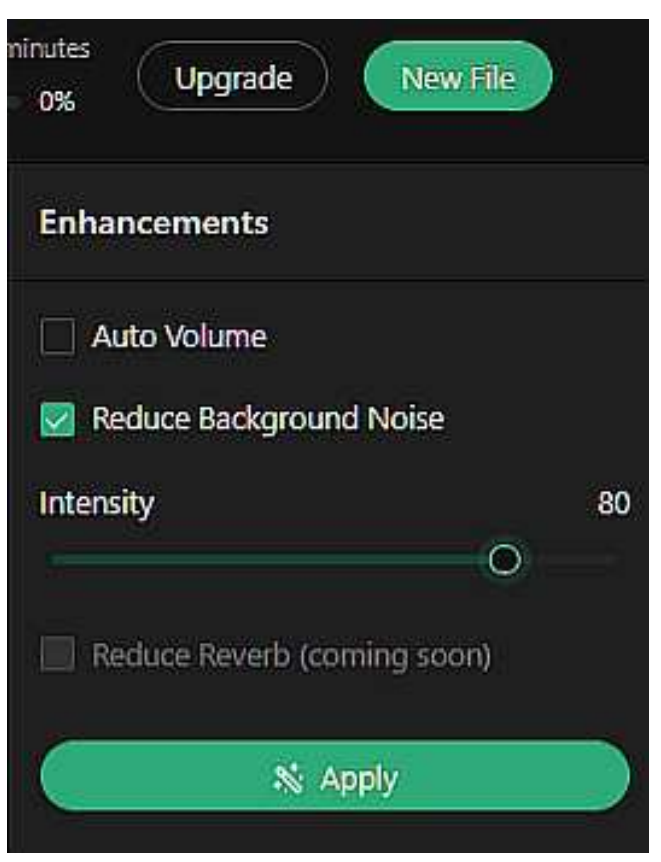

Screenshot 1. Quelle: Günter Vlieckx Screenshot 2. Quelle: Günter Vlieckx

Viel Spaß beim Ausprobieren! Wenn Sie möchten, können Sie im Newsletter zu dieser Thematik gerne weitere Anmerkungen und Ergänzungen machen.

```
Günter Vlieckx
vx-mail@gmx.net
Filmclub Singen-Radolfzell e.V.
```
(s. auch Beitrag auf Seite 11)

# **Nachhall zum Online-Filmertreff**

**Das letzte Onlinetreffen hallt in mir nach. Ich denke an die ideenreichen und gekonnt gemachten Filmbeiträge, an unsere Besprechungen darüber und an die unterschiedlichen Kommentare zu den einzelnen Filmen zurück.** 

Es war ein wertvolles Feedback von versierten Filmfreunden mit ganz unterschiedlichen Bewertungen, welches auch meine eigene Filmarbeit sehr bereichert! Ich werde entweder in meiner Art, Filme zu gestalten, bestätigt und / oder erhalte Hinweise und Tipps für meine nächsten Filmprojekte. Was aber noch viel wichtiger ist, ich erfahre, ob mein Film Beim Online-Filmertreff. Quelle: Waltraut Kruse

Aber kann deshalb ein Film per se schlecht sein? Ich glaube das nicht!

In letzter Zeit nehme ich verstärkt war, dass wir in der Filmer-Gemeinschaft zunehmend reden über 4K, 8K (dabei ist unser Auge das schwächste Glied in der

> Wahrnehmungskette!), Topaz, audo-ai und was es sonst noch so alles gibt, um Filme zu "verbessern", und ich gebe zu, dass uns diese technischen Möglichkeiten helfen, unsere Filme zu optimieren, aber eben nicht zu verbessern. Was nützen uns brillante Bilder, ein Super-Ton, ein perfekter Kommentar, vielleicht sogar von einem Profisprecher gesprochen,

verstanden wird, ob ich die richtige Sprache gefunden habe, also ob das, was

ich vermitteln möchte, beim Zuschauer ankommt!

Es macht einen großen Unterschied, ob wir unsere Filme nur im Familienkreis vorführen, oder ob diese auch Freunden, Bekannten oder vielleicht sogar Fremden gezeigt werden.

Wir Filmamateure haben eine große Verantwortung unseren Zuschauern gegenüber. Durch den ständigen Konsum von Filmen haben wir unbewusst die Filmsprache (Hollywood lässt grüßen!) verinnerlicht. Filmsprache, ja die gibt es wirklich und dramaturgische Regeln können die wenigsten erklären, fühlen sie aber intuitiv. Wir erkennen dadurch einen Ortswechsel, Zeitsprünge, Höhepunkte im Verlauf einer Handlung (sog. Plot Points!) etc., aber wir stellen vor allen Dingen immer die Frage, was will uns der Autor des Films vermitteln? Diese Frage müssen wir beantworten! Erfüllen unsere Filme diese Ansprüche und Erwartungen nicht, müssen wir Kritik ertragen, denn nur sie bringt uns in unserem Filmschaffen wirklich weiter! Ist unser Film endlich fertiggestellt, wissen wir meistens selbst am besten, wo wir ihn hätten besser machen können. Hinterher ist man ja bekanntlich immer klüger, eben weil wir um einige Erfahrungen reicher sind. Insofern gibt es keinen perfekten Film, wie es nichts gibt, was wirklich perfekt ist! Wer wollte das auch bewerten? Die Krux ist nämlich, nach unserem nächsten Film geht es uns wieder genau so! Der Lernprozess endet nie!

wenn das wichtigste fehlt? Nämlich ein Inhalt, eine Geschichte, eine Botschaft und das kann keine Technik leisten, da ist unser kreativer Geist gefragt! Ich wage sogar die These, wenn unser Film den Zuschauer durch seinen Inhalt fesselt, nimmt er die technischen Schwächen gar nicht wahr.

Wenn wir das aber außer acht lassen, dann beleidigen wir den Intellekt unserer Zuschauer. Die Bezeichnung "Filmamateur" hat auch aus diesem Grunde seit den Anfängen einen abwertenden Beigeschmack!

Lassen Sie uns gemeinsam dafür Sorge tragen, dass das nicht passiert und dass auch wir Filmamateure als ernstzunehmende, der Filmkunst verschriebene Spezies wahrgenommen werden, ohne professionellen Ansprüchen genügen zu müssen!

Die Filme bei unserem Online-Treffen sind der Beweis, dass das möglich ist! Das Treffen ist somit eine tolle Möglichkeit, sich darüber auszutauschen und dadurch in unserem Filmschaffen zu wachsen!

Ich freue mich schon auf das nächste Online-Treffen! In diesem Sinne wünsche ich Ihnen allzeit, Gut Licht!

Arend Busemann Einzelmitglied im Landesverband Februar 2023

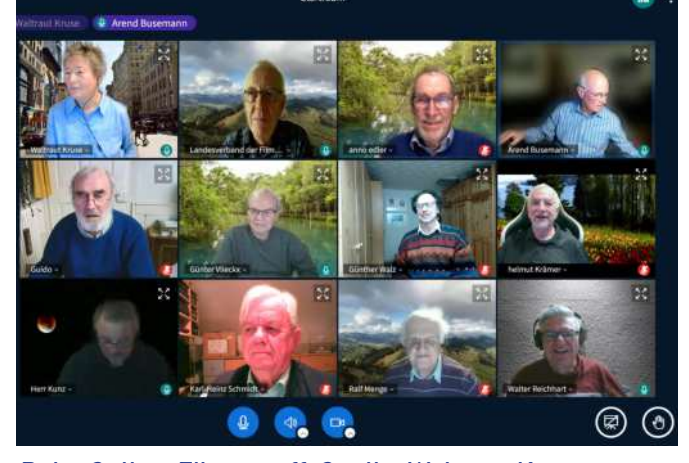

### **Weiden-Blume**

**Im Urlaub haben wir Maria und Karl kennen gelernt. Sie wohnen in einem Dorf in Hohenlohe, sind Rentner und vertreiben sich die Zeit mit ihrem großen Garten, mit Hühnern, einer Imkerei**  und dem Flechten mit Weiden. Wir treffen uns **regelmäßig und gehen wandern, besuchen eine Ausstellung und lassen es uns gut gehen, was das leibliche Wohl angeht.** 

Ab und zu laden die beiden alle Freunde ein, die schon einmal mit ihnen einen Korb o. ä. geflochten haben. So auch im letzten Jahr. Es gab Kaffee und Kuchen, ein Abendessen und eine Flecht-Aufgabe. Meine Frau sollte aktiv mitmachen, ich sollte einen

Film darüber drehen (nichts lieber denn dies).

Wir waren eine Gruppe mit neun Personen. Die Aufgabe: Eine Weiden-Blume flechten. Mit einem Stab versehen wird sie in eine Flasche gesteckt. Als Deko. Ein Nachmittag war dafür Zeit.

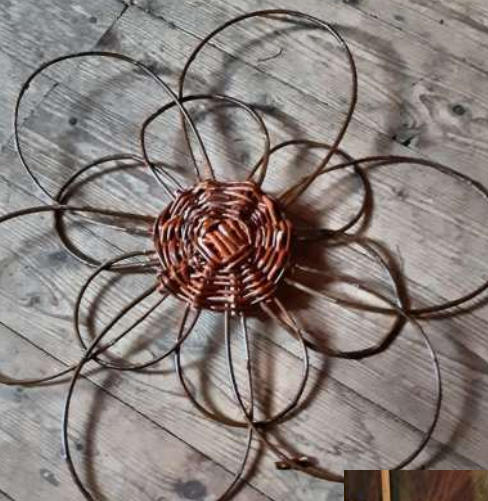

oben: Weidenblume. rechts: die Korbflechter. Quelle: Karl-Heinz Schmidt

Ran ans Werk. Ich habe zwei Kameras dabei: Eine normale Canon-Videokamera und eine DJI Osmo. Letzteres ist eine einfache Kleinstkamera mit Gimbal (mechanisches System zur automatischen Bildstabilisierung). Mit der mache ich ruckelfreie Kamerafahrten. Ein Sta-

tiv habe ich mitgenommen, setze es aber nicht ein. Alles händisch.

Den Film beginne ich mit Aufnahmen aus dem Garten, dann gehe ich zur Scheune, mit der Osmo die Treppe hoch auf den Dachboden, dem Ort des Wirkens. Ich melde mich kurz zu Wort und erkläre den Teilnehmern, dass ich den Film für private Zwecke erstelle und man mich nicht beachten solle, also dass niemand in die Kamera gucken möge. Das wirkt.

Übersichtsaufnahmen drehe ich auf Augenhöhe, die Großaufnahmen der Gesichter von unten. Die

Akteure sitzen beim Flechten in gebückter Haltung, so dass ihre Minen nicht zu sehen sind. Da hilft mir der aufklappbare Monitor, ich muss mich nicht auf den Boden legen. Weil sich bei dem Geschehen nicht viel bewegt, sind Großaufnahmen wichtig. Dann sieht man die "Anstrengung" durch Öffnen und Schließen der Augen, Stirnrunzeln und Zungenspiel. Es folgt der Gegenschuss, das Verarbeiten der Weidenstöcke und -zweige. Bei der Aufnahme denke ich schon an den Schnitt: Totale, Gesicht Nr. 1, dessen Geflecht, drei Personen links, Gesicht Nr. 2, dessen Geflecht, zwei Personen rechts usw. Also Abwechslung bei Blickrichtung und Bildgröße, damit ich schon bei der Aufnahme Bildsprünge vermeide.

Beim Flechten wird viel geredet. Unsere zwei Flechtprofis sagen laut wie es geht und worauf man achten soll. Oft passt der Text zum Bild, manchmal aber auch nicht. Deshalb melde ich mich noch einmal zu Wort und bitte, dass für 20 Sekunden nicht gesprochen werde, das Arbeiten aber weitergehen möge. Und schon hatte ich meine Atmo, die ich im fertigen Film zwei- bis dreimal gebraucht habe. Die einzelnen Szenen sind sehr lang, weil ich auf das gesprochene Wort achte und satzgenau schneiden will. Klappt oft, aber nicht

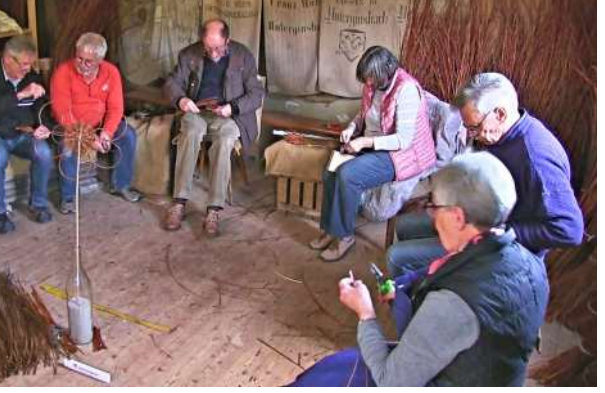

immer. Bei den Gartenaufnahmen zu Beginn und am Ende des Films habe ich dezente Musik verwendet, im Mittelteil nur O-Ton.

Mir war klar, dass ich keinen Lehrfilm übers Flechten machen kann und will. Die einzelnen Arbeitsschritte sind vielfältig und der Zuschauer könnte sich die nicht merken. Die Arbeit mit den Weiden muss man mit eigenen Händen erfahren. Insofern kann es sich nur um einen "Impressionen-Film" handeln.

Mal sehen, was die Beteiligten dazu sagen…

Karl-Heinz Schmidt Einzelmitglied im Landesverband https://www.youtube.com/watch?v=sd9CLYhhdB0

# **Ich erkenne meine Stimme nicht!**

**Gerade wenn sich Neulinge mit der Kamera selbst aufgenommen haben, sich anschauen und sich anhören, trauen sie womöglich der Technik nicht. Sie erkennen die eigene Stimme nicht wirklich. "Das soll ich sein?"** 

Ein Phänomen? Keineswegs! Dieser Effekt ist bei jeder Tonaufnahme vorhanden. Und natürlich auch, wenn jemand seinen Film-Kommentar selbst spricht: Nicht erschrecken! Sie sind es und wir alle hören Sie ganz genau so wie es aus dem Lautsprecher kommt. Außer, Sie haben ein ganz mieses Mikrofon bzw. Lautsprecher.

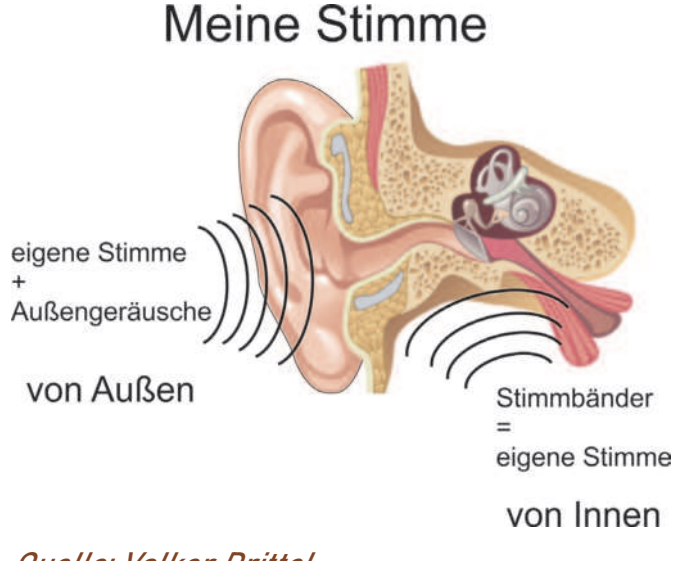

### Quelle: Volker Drittel

### **Woher kommt das?**

Nun, beim Sprechen hören wir die eigene Stimme nicht ausschließlich über den äußeren Gehörgang wie unsere Mitmenschen uns vernehmen, sondern zugleich über das Innen- und Mittelohr. Wenn wir also Laute von uns geben, dringen Schallwellen über das Jochbein (Wangenknochen), den Unterkiefer und die Schläfe direkt ans Innenohr. Bei diesem sogenannten "Körper- oder Knochenschall" gelangt die Tonfrequenz vom Kehlkopf aus direkt durch diese Schädelknochen bis zum Trommelfell.

Durch diesen Vorgang klingt die eigene Stimme für sich selbst meist etwas tiefer als sie es eigentlich ist. Das kommt von den dämpfenden Teilen im Kopf wie Muskeln, Gewebe, Weichteile. Sie verändern die Klangfarbe.

Aber macht ja nix. Wir mögen Ihre Stimme trotzdem gerne!

Volker Drittel Ludwigsburger Filmclub www.lfc.lb.de

### **Audo-Studio**

**Alle zwei Wochen gibt es in Baden-Württemberg**  den ONLINE-Filmertreff. Da werden in erster Linie **Filme besprochen, man bekommt aus dem Teilnehmerkreis aber auch die eine oder andere interessante Info zu nützlichen Tools oder anderen Dingen.** 

Eine solche Info aus dem Teilnehmerkreis war der Hinweis auf das im Internet verfügbare Tool "Audo Studio". Mittels künstlicher Intelligenz kann das Tool störende Hintergrundgeräusche oder Rauschen aus Sprachaufnahmen herausrechnen. Ich habe das Tool ausprobiert und war positiv überrascht, denn der Qualitätsgewinn ist frappierend.

Da dieses Tools für alle interessant ist, die sich mit Sprachaufnahmen beschäftigen, habe ich einen kleinen Artikel geschrieben für die Zeitschrift des AV-Dialogs, den gleichnamigen AV-Dialog. Natürlich steht der Artikel auch den Filmern zur Verfügung und kann von jedem runtergeladen werden.

Der Zugang zum Artikel:

av-dialog-magazin.de --> Menüpunkt "Artikel-Suche", dann als Stichwort "audo" (ohne Anführungszeichen) eingeben; bzw. https://av-dialog-magazin.de/pdf/AV-Dialog\_2022-2\_K-Fritzsche\_AudoStudio.pdf

Klaus Fritzsche https://av-dialog.jimdofree.com

(s. auch Beitrag auf Seite 8)

# **Film-Matinée des Karlsruher Film- und Videoclubs**

**Es war echte Kino-Atmosphäre wie in früheren Zeiten. Lange Gänge bis zum richtigen Kinosaal, roter Samtvorhang, rote Plüschsessel, ein Vorprogramm mit dem Zusammenschnitt der angekündigten Filme. Das einzige was im Unterschied zu früher fehlte, waren der Geruch von Popcorn und das Knistern der Süßigkeiten-Verpackungen vom Kino-Kiosk. Aber wer möchte morgens um 10 Uhr schon Popcorn?**

stellte die Superlative von "Dubai zwischen Tradition und Zukunft" vor, die Hochhäuser der Moderne und wenige Kilometer außerhalb der Stadt die Tradition einer Kamelfarm.

Von Ulrich Streit ist der Animationsfilm "Ninas Traum"; er bringt Micky Mouse, Minnie Mouse, Julius Caesar, den Türkenlouis und den Pharao auf die Lein-

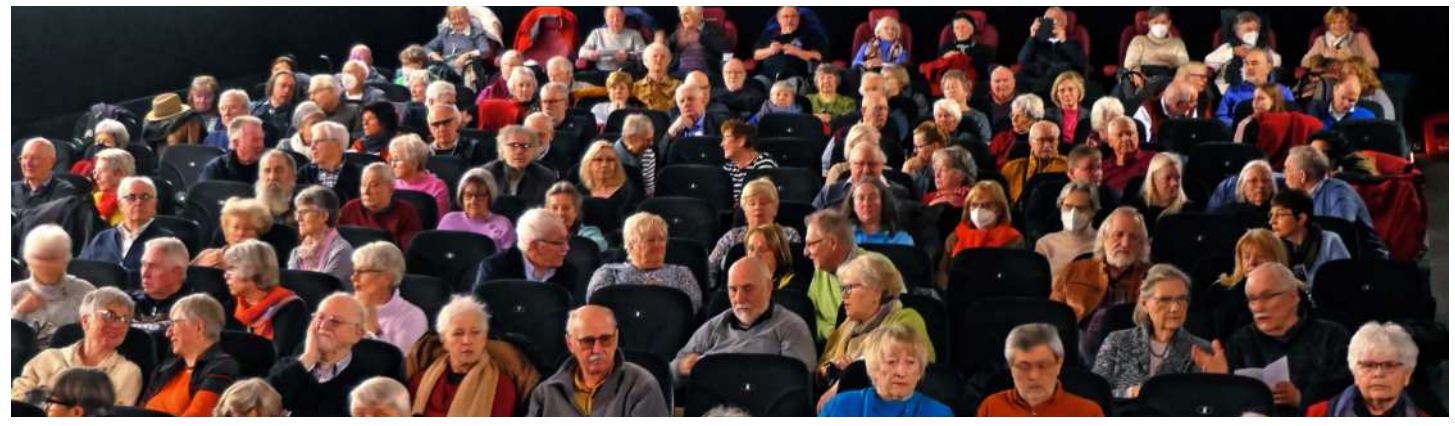

Die Zuschauer bei der Matinée. Quelle: Rainer Meyer

Die Mitglieder des Karlsruher Film- und Videoclubs hatten für den 5. März ab 10 Uhr ins Karlsruher Kino *Universum* eingeladen. Zu Beginn überreichte der 2. Vorsitzende des Landesverbands, Klaus Menzer, noch die Ehrenurkunde für 40 Jahre BDFA-Mitgliedschaft des Karlsruher Film- und Video-Clubs an Doris von Restorff

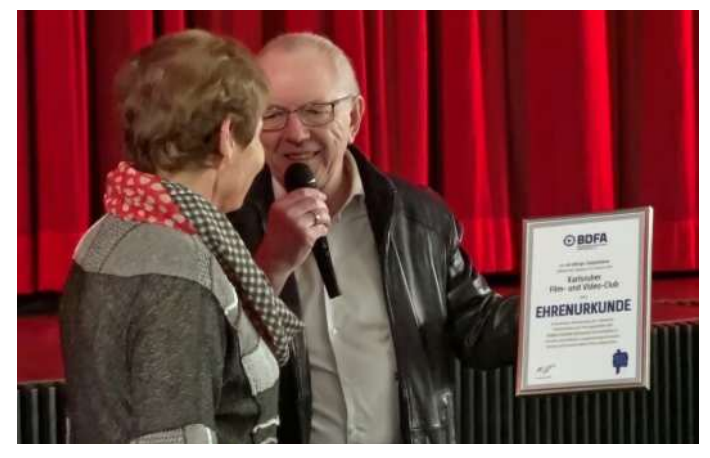

Klaus Menzer überreicht Doris von Restorff die Ehrenurkunde. Quelle: Eleonore Güntzel

Mit neun Beiträgen präsentierten dann die Mitglieder des Clubs einen Querschnitt ihres Schaffens. Rainer Meyer zeigte "Gebirge, Götter und Geschichte, das ist Griechenland", eine Reise nach Thessaloniki, Athen, Mykene; die antike Götterwelt und das Orakel von Delphi wurden lebendig. Helmut Henzler präsentierte "Die Murg von oben" – alles mit der Drohne gefilmt; er zeigt die anfängliche Idylle bis zur Industrielandschaft am Unterlauf. Eleonore Güntzel wand. Nina erwacht, als Mumien sich aus den Särgen erheben, denn dann wird es ihr zu gruselig.

Bei Karin und Gert Rüfer geht die Reise nach Kirgisistan. Nach einer durchrüttelnden Autofahrt gelangen sie ins Landesinnere und übernachten stilgerecht in einer Jurte: "Ein Traum geht in Erfüllung". Doris und Cord von Restorff präsentierten die Greifvogelaufzuchtstation in Karlsdorf. Das beeindruckende ehrenamtliche Engagement des Leiters der dortigen Station ermöglicht den Vögeln "Eine zweite Chance".

Jörg Köhler brachte "Das Leuchten einer Sommernacht" auf die Leinwand. *Loy Krathong* ist ein Lichterfest in Thailand, bei dem ganze Geschwader von Himmelslaternen bei Dunkelheit zum Himmel geschickt werden. Dirk Pel beeindruckt mit Szenen aus seinem Grönlandfilm "Der etwas andere Friedhof". In einer Bucht zerfallen große Eisberge in immer kleinere Stücke und treiben dahin bis zu ihrer Auflösung. Der KFVC ist Dirk Pel zusätzlich dankbar: dank seiner exzellenten Technik-Kenntnisse hat er alle Filme der Matinée auf den Kino-Server übertragen.

Georg Kleinert drehte auf dem Abrissareal des ehemaligen amerikanischen Geländes den Film "Expo Station 21". Das Team Combo sprühte einen Monat lang live vor Publikum auf Mauern und Wände ihre spektakulären Graffiti.

#### Waltraut Kruse

### **Aus Helmut Krämers Video-Werkstatt (2) Landkarten und Reiserouten für Videofilme**

Bei Reisefilmen, Reportagen und Dokumentarfilmen kann das Einfügen einer Landkarte oder Reiseroute durchaus wichtig sein, um den Zuschauer über den Ort des Geschehens zu informieren. Hierzu habe ich bisher Kartenmaterial von Google Earth oder Google Maps benutzt, aber oft haben dabei Bildqualität, Inhalt und Auflösung der Karten nicht meinen Vorstellungen entsprochen.

Deshalb suchte ich nach Alternativen. Mein Wunsch: eine professionell aussehende, qualitativ hochwertige und inhaltlich frei konfigurierbare Landkarte in möglichst hoher Auflösung, so dass ich auch in Kartenausschnitte hineinzoomen kann. Zudem möchte ich die Karte frei verwenden und jederzeit auch veröffentlichen können, ohne mir Gedanken über Lizenzen und Urheberrechte machen zu müssen.

Wohlgemerkt, ich rede hier von einfachen Landkarten und Reiserouten. Im Internet wird man schnell fündig, wenn es um die Animation von Reiserouten geht. Die zum Teil für gutes Geld angebotenen Programme punkten gerne mit eindrucksvollen Effekten. Der Anwender hat eine Auswahl von hunderten verschiedener Fahrzeugtypen, mit denen er effektreich über Land, Wasser oder durch die Luft sausen kann, das Ganze noch garniert mit beeindruckenden 3-D-Animationen von Landschaften und Gebäuden. Aber will ich so etwas wirklich?

Wo, wie und womit ich mich bewege, das sollte doch möglichst aus meinem eigenen Filmmaterial hervorgehen. Der Zuschauer benötigt lediglich eine zusätzliche, örtliche Orientierungshilfe, wenn dies dem besseren Verständnis meines Films dient.

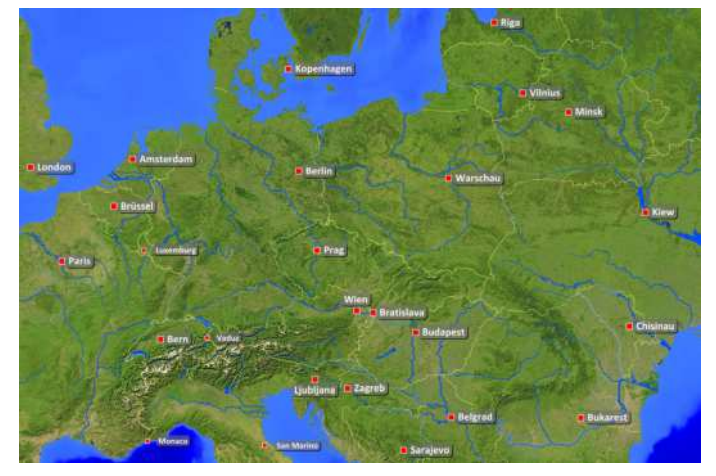

Zentraleuropa, Hauptstädte (alle Grafiken dieser Seite erstellt von Helmut Krämer mit MapCreator)

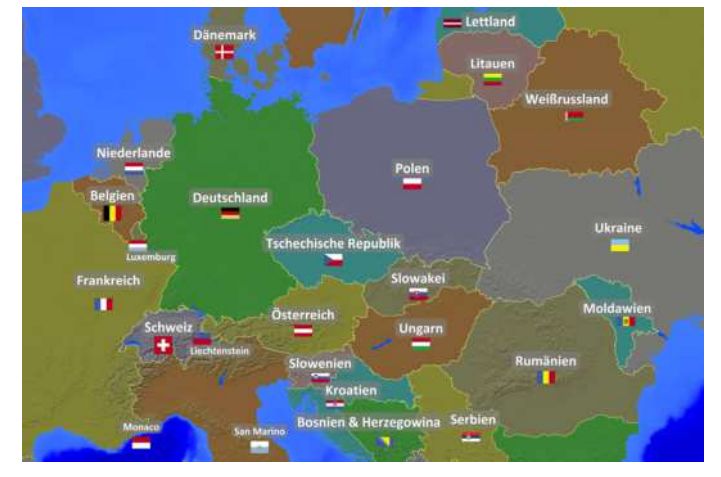

Zentraleuropa, Staaten und Flaggen.

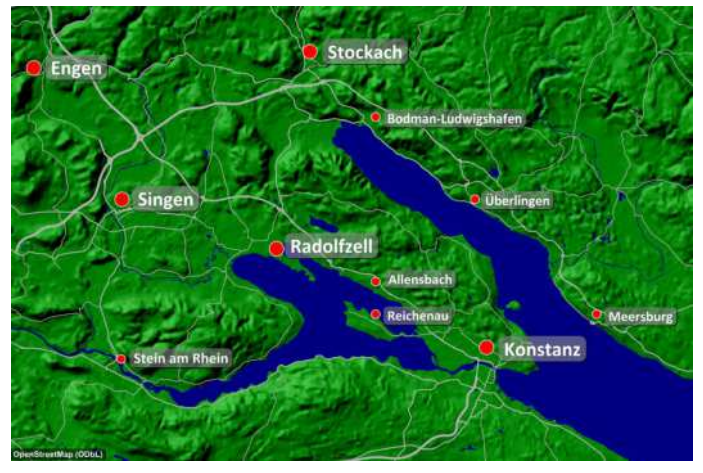

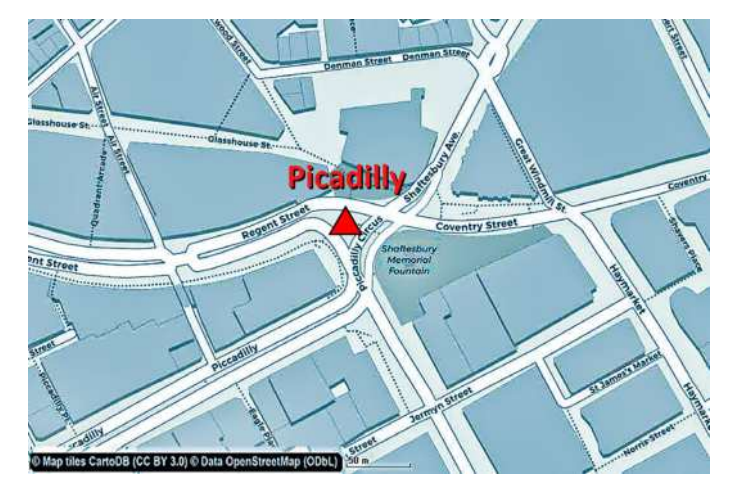

Westlicher Bodensee, Fernstraßennetz. Picadilly Circus in London, Umgebungskarte.

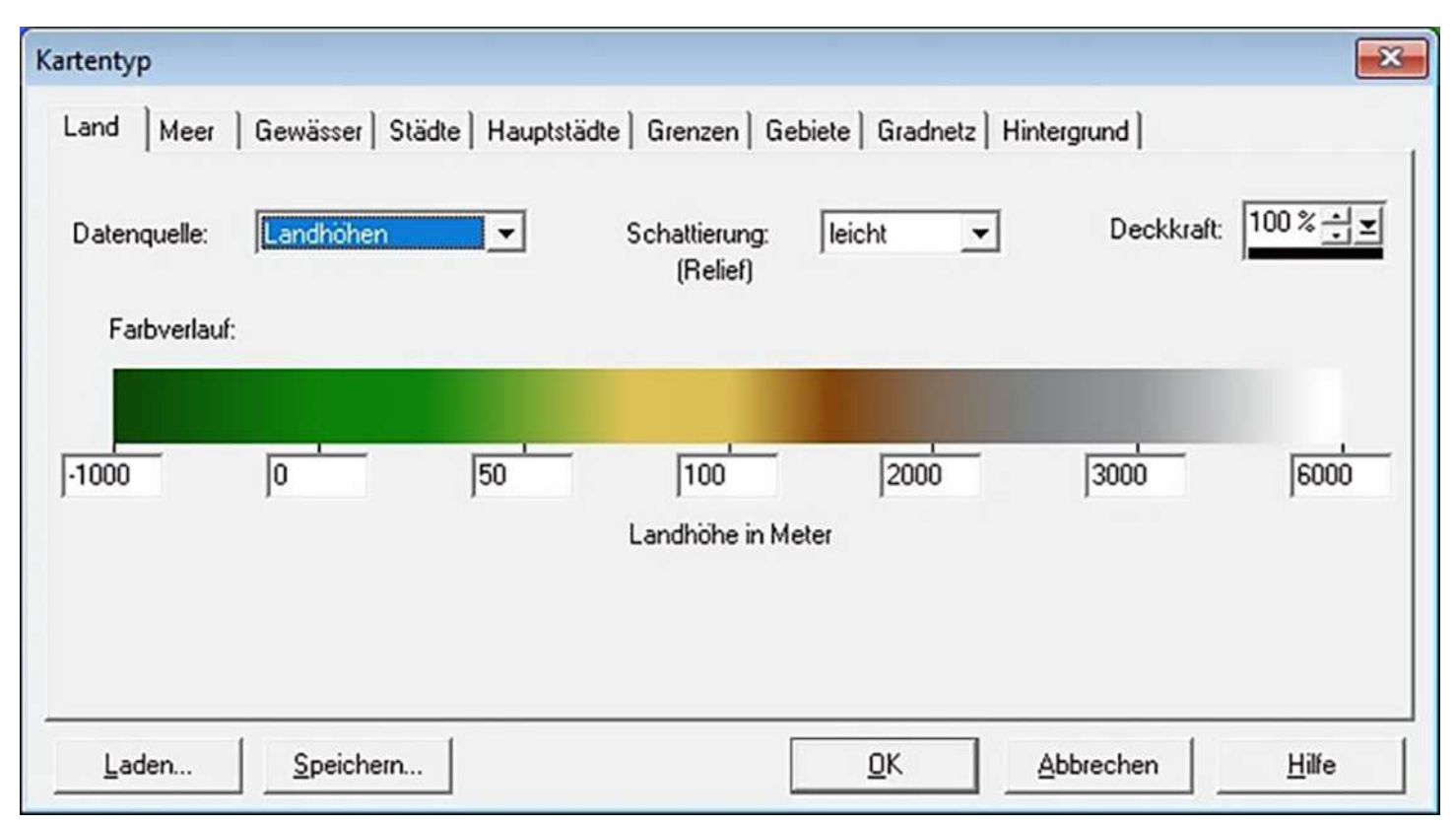

Screenshot, Tabs zur Konfiguration der Karten-Optik.

Auf meiner Suche fand ich die Software "MapCrator 3" der Firma PRIMAP. Diese Software wird u.a. von Nachrichten- und Wetterdiensten sowie auch zur Erstellung von Reiseführern verwendet, und sie erfüllt weitgehend meine Wünsche. Deshalb möchte ich an dieser Stelle meine Erfahrungen weitergeben.

Das Erstellen einer Karte mit MapCreator beginnt mit der Wahl des geografischen Ausschnitts. Als Basiskarten stehen Weltkarten, Kontinentalkarten, Länderkarten, See- und Polkarten zur Auswahl. Hieraus lassen sich – gegebenenfalls in mehreren Stufen – beliebig kleine Unterausschnitte heranzoomen. Der Auswahlbereich erstreckt sich also von der ganzen Erdkugel bis hinab zur Straßenebene einzelner Ortschaften, und das weltweit.

Ist der Kartenausschnitt einmal festgelegt, kann der Karteninhalt über mehrere Registerkarten den individuellen Wünschen angepasst werden.

» **Land:** Hier wird das grundsätzliche Aussehen der Karte festgelegt. Zur Auswahl stehen einfarbige Karten, Karten mit Höhenprofil, Darstellung der Vegetation, Sattelitenkarten, reine Umrisskarten mit mehrfarbiger Staaten-Darstellung sowie Straßenkarten. Farbverläufe, Schattierungen und Reliefstärken für verschiedene Landhöhen sind beliebig konfigurierbar.

- » **Meer und Gewässer:** Diese Tabs gestatten die Konfiguration von Farbverlauf, Schattierung und Reliefstärke für verschiedene Meerestiefen. Die Abbildung von Seen und Flüssen erfolgt gemäß einstellbarer Dichte und Farbe.
- » **Städte und Hauptstädte:** Vielseitig einstellbare Filter erlauben die automatische Anzeige von Städten in Abhängigkeit ihrer Einwohnerzahlen. Überflüssig erscheinende Eintragungen können einzeln wieder gelöscht werden. Stattdessen können beliebige Ortsnamen manuell eingefügt werden, die bei Bedarf durch die GPS-Datenbank automatisch auf der Karte positioniert werden. Für die weltweiten Hauptstädte lassen sich separate Darstellungsarten und Zuordnungen treffen. Alle Schriften, Symbole, Schattierungen und Farben sind frei wählbar.
- » **Grenzen und Gebiete:** Es können sowohl Staatsgrenzen als auch Gebietsgrenzen (z.B. Bundesländer) mit einstellbarer Linienstärke, Farbe und Deckkraft eingefügt werden. Staaten und Bundesländern können automatisch beschriftet und auf Wunsch mit den zugehörigen Nationalflaggen versehen werden.

» **Gradnetz und Hintergrund:** Längen- und Breitengrade können mit einstellbarer Dichte, Farbe und Beschriftung hinzugefügt werden. Abschließend kann für die gesamte Karte die Deckkraft (Transparenz) und eine Hintergrundfarbe bestimmt werden.

Weitere Gestaltungsmöglichkeiten ergeben sich durch freie Texte, Symbole oder Bilder, die beliebig in die Karte eingebaut werden können.

Sobald eine Karte endgültig konfiguriert ist, lassen sich bei Bedarf mit dem Routen-Werkzeug beliebige Reiserouten einzeichnen oder bereits gespeicherte Routen im gpx-Format importieren. Schließlich wird die gesamte Karte als Bilddatei exportiert (JPG oder TIFF mit Auflösung bis zu 8K bzw. 7680 x 4320 Pixel). Routenverläufe werden durch den Routengenerator mit der vorgegebenen Ablaufzeit animiert und als Film im AVI-Format ausgegeben.

Meine Beschreibung der MapCreator 3-Software, möchte ich noch durch folgende Tipps ergänzen:

» Die Software ist deutschsprachig. Den besten Eindruck über die Funktionsweise verschafft man sich durch Ausprobieren der kostenlosen Testversion (Kartenausgabe erfolgt mit Wasserzeichen).

- » Die Vollversion des Programmes kostet für nicht-kommerzielle Nutzung derzeit 39 €, für kommerzielle Nutzung 89 €. In beiden Fällen können die erstellten Karten und Routen uneingeschränkt publiziert werden, d.h. es gilt, keinerlei Urheberrechte oder Lizenzen zu berücksichtigen.
- » Das Programm ist nur mit bestehender Internet-Verbindung verwendbar und lädt zwischendurch immer wieder die erforderlichen Daten nach. Zur Zeitersparnis empfehle ich, zunächst die gesamte Karte mit der im Programm vorgegebenen Default-Auflösung fertigzustellen und erst ganz am Schluss die Auflösung auf den gewünschten Wert hochzusetzen, falls dies notwendig erscheint.
- » Während die Erstellung einer Google-Karte in der Regel nicht mehr als 5 Minuten benötigt, muss man bei MapCreator durchaus 20 Minuten oder mehr einrechnen. Das Programm verleitet nämlich zum Optimieren, Spielen und Ausprobieren. Dafür wird man am Ende aber mit einer Karte belohnt, deren Aussehen und Inhalte weitgehend den eigenen Wünschen entsprechen.

Weitere Einzelheiten und Download über www.primap.com

Helmut Krämer, Filmclub Singen-Radolfzell

## **Schatzmeister gesucht**

Der Landesverband der Film-Autoren Baden-Württemberg e.V. sucht einen Schatzmeister.

Zu seinen Aufgaben gehören

- » Einzelbuchungen, die Im Landesverband anfallen,
- » Darstellung des Jahresabschlusses bei der Jahreshauptversammlung, der auch so vom Finanzamt übernommen wird,
- » Weiterleitung des finanziellen Anteils an den Bundesverband.

Für seine Aufgaben benötigt er einfache Buchhaltungskenntnisse; die Buchungen erfolgen mit einem Buchhaltungsprogramm.

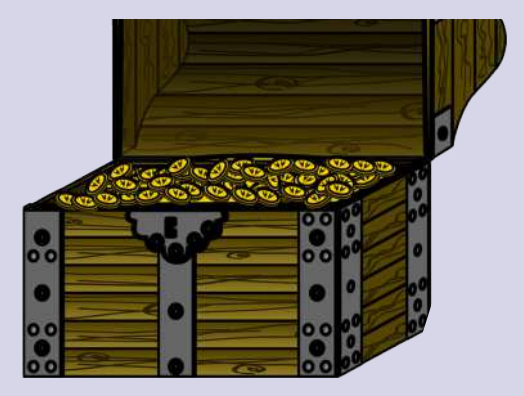

Anfragen, weitere Informationen dazu gibts bei Walter Reichhart **Tel: 0 77 32 – 1 31 46 E-Mail:** info@wreichhart.de

# **Mitgliederversammlung des Landesverbands Baden-Württemberg**

**Am 4. Februar 2023 fand die ordentliche Hauptversammlung des Landesverbandes der Film-Autoren Baden-Württemberg e.V. statt.**

**Walter Reichhart gab einen kurzen Rückblick:**

- » Im letzten Jahr fand nur ein Landeswettbewerb im Online-Verfahren statt.
- » Der zwei-wöchentlich am Donnerstag stattfindende Online Filmertreff ist immer gut besucht. Walter Reichhart empfiehlt allen, sich auch mal dazu zu schalten.
- » Die Filmschau in Radolfzell im Herbst hatte guten Zuspruch.
- » Im vergangenen Jahr hat der Landesverband 5 Clubs verloren: Dettingen, Freiberg, Reutlingen, Heidenheim, Schorndorf. Zum 31.3.2023 wird zusätzlich der Club in Friedrichshafen aus dem Landesverband austreten.
- » Das Filmarchiv des Landesverbandes bei Werner Rothenöder wurde aufgelöst bzw. weitergegeben.
	- » VHS und S-VHS Kassetten wurden dem Haus des Dokumentarfilms, Stuttgart, übergeben.
	- » DVDs und Festplatten sind jetzt bei Waltraut Kruse, die das Archiv übernommen hat.
- » Klaus Menzer berichtet über den Stand des 88. Landeswettbewerbs am 18. – 19. März in Kornwestheim.

#### **Bericht der Beiräte**

» Wolfgang Görner (Jugendreferent): Er erklärt, dass aufgrund von Corona keine Festivals stattfanden. Auch der Datenschutz macht es immer

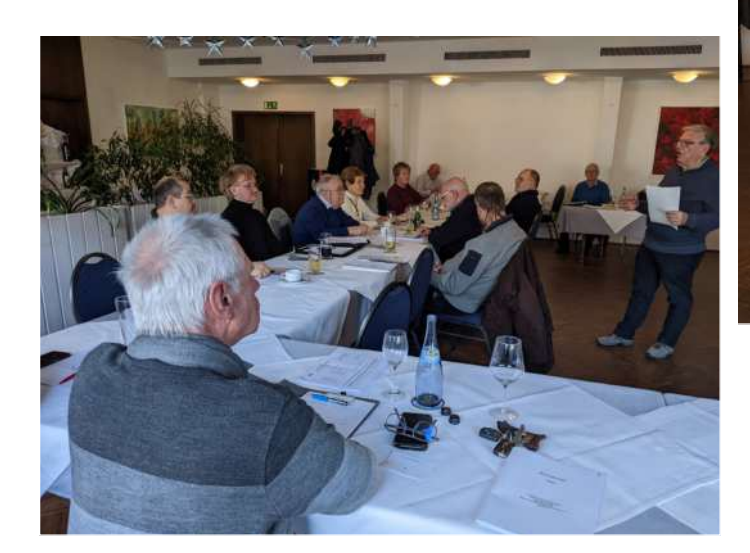

schwieriger, Jugendliche für unsere Veranstaltung zu gewinnen. Wolfgang ist aber zuversichtlich, für einen Block im Landeswettbewerb im März noch passende Filme zu bekommen.

- » Waltraut Kruse (Presse- und Öffentlichkeitsarbeit): Der von ihr ins Leben gerufene "Newsletter" ist inzwischen mit der Nr. 3 erschienen. Lt. Herrn Reichhart ist er eine tolle, neue Art, Kontakt zu den Mitgliedern zu gewinnen. Der Newsletter lebt aber von der Beteiligung der Mitglieder und Clubs mit Beiträgen und Fotos.
- » Waltraut Kruse hat auch das Landesfilmarchiv übernommen, muss sich aber erst noch in die Materie einarbeiten.
- » Klaus Menzer stellt die neu erarbeiteten Wettbewerbs- und Jurybestimmungen des Landesverbandes vor. Die neue Verordnung richtet sich nach den Vorgaben des BDFA.

Leo Hippold, Waltraut Kruse

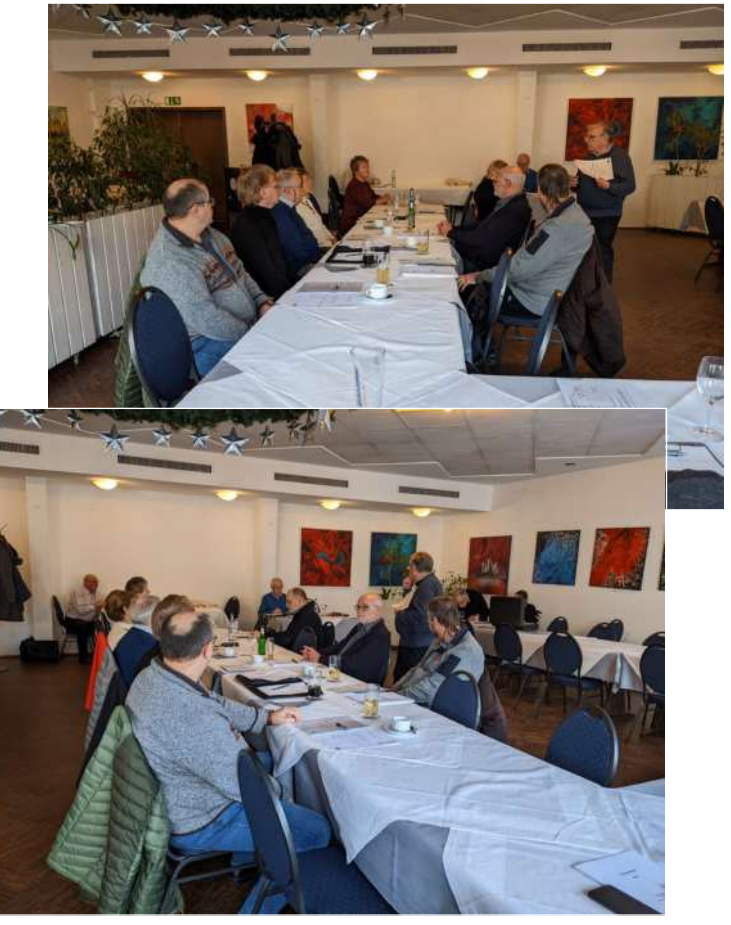

Bei der Mitgliederversammlung am 4. Februar 2023. Quelle: Heidi Ritter

# **"Große Filmschau 2023" in Ludwigsburg**

**Die "Große Filmschau 2023" des Landesverban**des der Film-Autoren Baden-Württemberg e.V. fin**det dieses Jahr in Ludwigsburg statt.**

Wir treffen uns am Samstag, den 04. November 2023 von 18:00 bis 21:00 Uhr und am Sonntag, den 05. November 2023 von 10:00 bis 12:30 Uhr im Filmtheater Central, Arsenalstraße 4, 71638 Ludwigsburg im Kinosaal "Filmstudio" und freuen uns auf ein vielfältiges Filmprogramm aller Genres. Die vielfältigen Arbeiten der Autoren des Landesverbandes der Film-Autoren Baden-Württemberg e.V. können in bester Kinoqualität erlebt werden.

Mit der "Großen Filmschau" hat der Landesverband eine Plattform geschaffen, die losgelöst von Wettbewerbs-Kriterien ausgewählte Filme präsentiert. So kommen zahlreiche kreative Produktionen zur Aufführung. Eine weitere Besonderheit ist, dass die Macher der Filme bei dieser Schau anwesend sind und so das Gespräch mit den Autoren einen hohen Stellenwert genießt.

Der Landesverband wird die Autoren zur Teilnahme bei der "Großen Filmschau 2023" einladen; es besteht jedoch kein Anspruch. Die Einladungen werden rechtzeitig versandt.

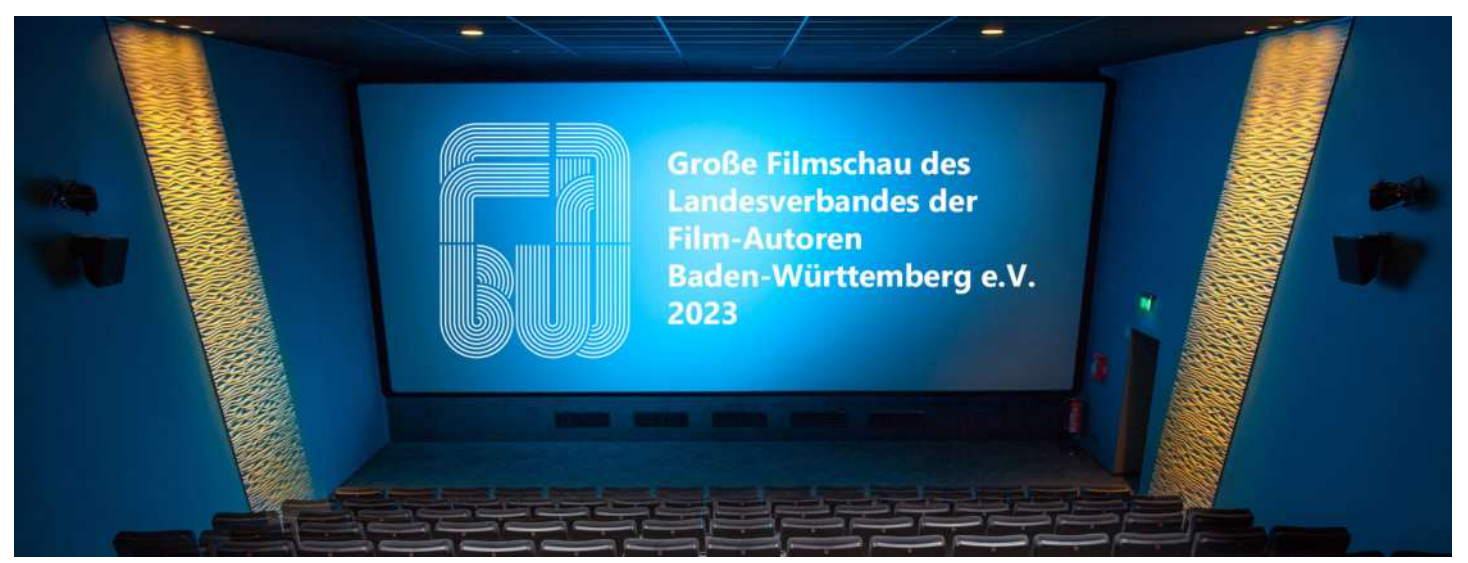

Quelle: pixabay.com, Montage: Klaus Menzer

Für evtl. Übernachtungen können wir das Hotel "HARBR. Hotel Ludwigsburg", Leonberger Str. 6, 71638 Ludwigsburg

https://harbr.de/de/hotel-in-ludwigsburg

empfehlen. Von hier aus sind es 8 Gehminuten zum Kino.

### **Mitwirkende gesucht**

Haben Sie Interesse, am Newsletter mitzuwirken, mitzuschreiben? Haben Sie Themen, Interessen, die für unsere Leser informativ und hilfreich zum Filmemachen sind. Beiträge dazu sind immer willkommen.

Beiträge oder Rückfragen schicken Sie bitte an:

waltraut.kruse@bdfa-lvbw.de

Den Samstagabend werden wir im Restaurant "RATSKELLER", Wilhelmstr. 13, 71638 Ludwigsburg https://www.ratskeller-ludwigsburg.de

ausklingen lassen. Vom Kino ist das Lokal in 4 Gehminuten zu erreichen. Der Heimweg nach dem Restaurantbesuch zum empfohlenen Hotel "HARBR." wird 10 Gehminuten in Anspruch nehmen.

Klaus Menzer 2. Vorsitzender

# **Nachruf Dr. Volker Bürkle**

**Bereits im Sommer 2022 starb Dr. Volker Bürkle, Mitglied im Filmclub Teck. Aufgrund misslicher Umstände erfuhr der Landesverband Baden-Württemberg leider erst jetzt vom Tod des Filmfreundes.**

Dr. Volker Bürkle war über viele Jahre hinweg als Juror auf regionaler, Landes- und Bundesebene für den baden-württembergischen Landesverband im Einsatz.

Nach einer Filmbesprechung durch Volker erfuhr ein Autor nicht nur fachliche Anregungen sondern auch die Wirkung seines Films auf einen entspannt zusehenden Zuschauer. Er verstand es, die Autoren zu motivieren und engagiert das Filmhobby weiter zu betreiben. Volker Bürkle sah nicht nur die Kritikpunkte sondern auch immer das Positive, das er den Autoren aufbauend, oft gewürzt mit einem Schuss Humor, vermittelte. Oft sorgte er durch seine zugewandten, humorvollen Bemerkungen für entspannend wirkendes Lachen bei den Filmfreunden. Er verstand es wie nur wenige, kritische Filmbesprechungen zu entschärfen.

Viele Filmautoren konnten durch die konkreten Hinweise von Volker Bürkle bei den regionalen Wettbewerben ihre Filme gewinnbringend überarbeiten und so auf Landes- und Bundeswettbewerben Medaillen in Empfang nehmen.

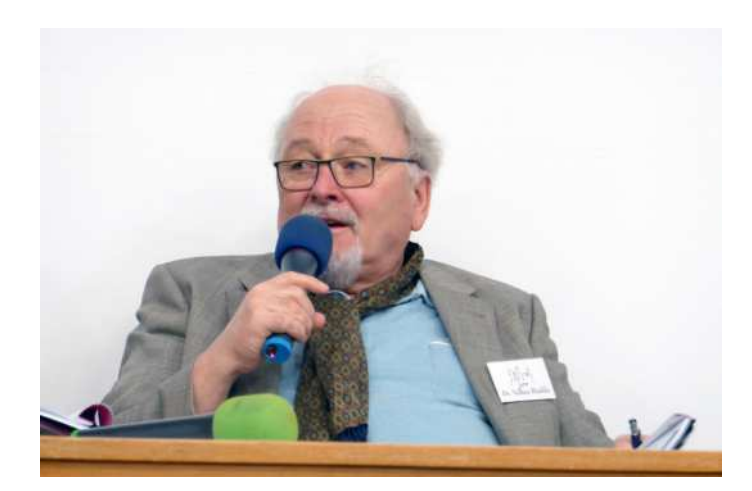

Dr.Volker Bürkle, März 2019 in Waiblingen

Der Chefarzt für den Laborbereich des Göppinger Kreiskrankenhauses trat bescheiden auf. Man fühlte sich in seiner Gegenwart wohl. Er war ein geselliger, den Mitmenschen zugewandter Filmfreund.

Danke für Stunden mit Dir. Wir vermissen Dich sehr. Du fehlst uns.

Walter Reichhart Landesvorsitzender

#### **Impressum**

Landesverband der Film-Autoren Baden-Württemberg e.V. Redaktion Waltraut Kruse – Presse und Ö昀昀entlichkeit – waltraut.kruse@bdfa-lvbw.de

Geschäftsstelle: Walter Reichhart Konstanzer Str. 63 78315 Radolfzell Tel: 0 77 32 – 1 31 46 info@wreichhart.de

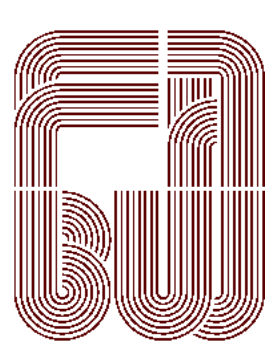

#### **Informationen und Rückfragen zum Newsletter**  waltraut.kruse@bdfa-lvbw.de

**Newsletter an- und abmelden:**  waltraut.kruse@bdfa-lvbw.de

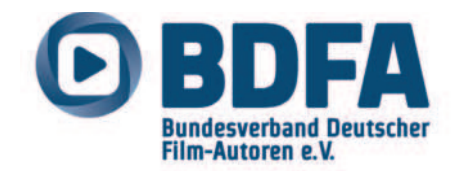